#### OSGeoLive, GIS für GNU/Linux

Edgar 'Fast Edi' Hoffmann

Community FreieSoftwareOG

kontakt@freiesoftwareog.org

4. Dezember 2019

#### **OSGeoLive - GIS???**

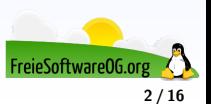

#### **OSGeoLive - GIS???**

Geoinformationssysteme, Geographische Informationssysteme (GIS) oder Räumliche Informationssysteme (RIS) sind Informationssysteme zur Erfassung, Bearbeitung, Organisation, Analyse und Präsentation räumlicher Daten.

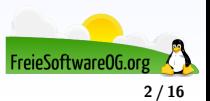

#### **OSGeoLive - GIS???**

- Geoinformationssysteme, Geographische Informationssysteme (GIS) oder Räumliche Informationssysteme (RIS) sind Informationssysteme zur Erfassung, Bearbeitung, Organisation, Analyse und Präsentation räumlicher Daten.
- Geoinformationssysteme umfassen die dazu benötigte Hardware, Software, Daten und Anwendungen.

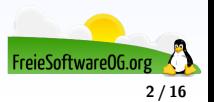

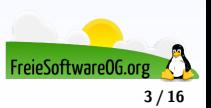

OSGeoLive ist eine bootfähige DVD (USB-Stick/virtuelle Maschine) basierend auf Lubuntu, die es ermöglicht, eine Vielzahl von Open Source GIS Software auszuprobieren, ohne etwas installieren zu müssen.

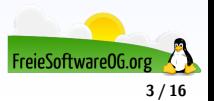

OSGeoLive ist eine bootfähige DVD (USB-Stick/virtuelle Maschine) basierend auf Lubuntu, die es ermöglicht, eine Vielzahl von Open Source GIS Software auszuprobieren, ohne etwas installieren zu müssen.

Sie besteht ausschließlich aus Freier Software, die man beliebig weitergeben, verteilen und kopieren darf.

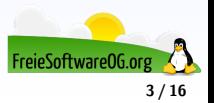

OSGeoLive ist eine bootfähige DVD (USB-Stick/virtuelle Maschine) basierend auf Lubuntu, die es ermöglicht, eine Vielzahl von Open Source GIS Software auszuprobieren, ohne etwas installieren zu müssen.

Sie besteht ausschließlich aus Freier Software, die man beliebig weitergeben, verteilen und kopieren darf.

Sie enthält vorkonfigurierte Anwendungen für ein breites Spektrum an Anwendungsfällen aus dem GIS-Bereich, inklusive Speicherung, Veröffentlichung, Anzeige, Analyse und Bearbeitung von Daten.

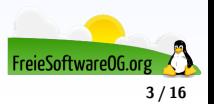

OSGeoLive ist eine bootfähige DVD (USB-Stick/virtuelle Maschine) basierend auf Lubuntu, die es ermöglicht, eine Vielzahl von Open Source GIS Software auszuprobieren, ohne etwas installieren zu müssen.

Sie besteht ausschließlich aus Freier Software, die man beliebig weitergeben, verteilen und kopieren darf.

Sie enthält vorkonfigurierte Anwendungen für ein breites Spektrum an Anwendungsfällen aus dem GIS-Bereich, inklusive Speicherung, Veröffentlichung, Anzeige, Analyse und Bearbeitung von Daten.

Sie enthält zudem Beispieldatensätze und Dokumentation.

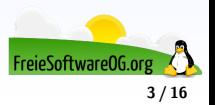

#### **OSGeoLive - Die Distribution**

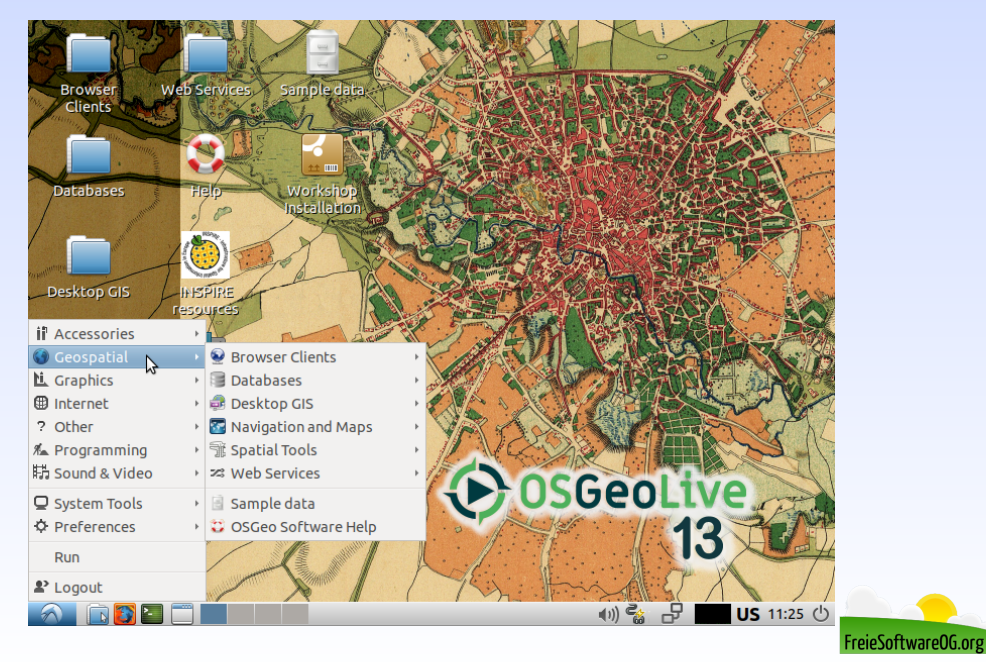

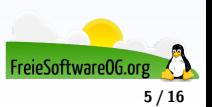

Bis 2010 wurden vom FOSSGIS das Projekt GISLive angeboten, den Vorgänger von OSGeoLive.

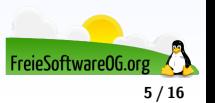

Bis 2010 wurden vom FOSSGIS das Projekt GISLive angeboten, den Vorgänger von OSGeoLive.

Mit OSGeoLive bietet die OSGeo ein Live-System an, das mit freier und quelloffener GIS-Software, freien Beispiel-Daten und Dokumentationen aufwartet.

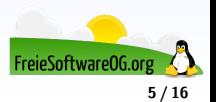

Bis 2010 wurden vom FOSSGIS das Projekt GISLive angeboten, den Vorgänger von OSGeoLive.

Mit OSGeoLive bietet die OSGeo ein Live-System an, das mit freier und quelloffener GIS-Software, freien Beispiel-Daten und Dokumentationen aufwartet.

Das System basiert auf Lubuntu und enthält die Projekte der OSGeo sowie weitere freie GIS-Software, wovon einige auch auf Windows und Mac installierbar sind.

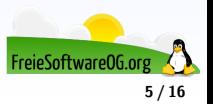

Bis 2010 wurden vom FOSSGIS das Projekt GISLive angeboten, den Vorgänger von OSGeoLive.

Mit OSGeoLive bietet die OSGeo ein Live-System an, das mit freier und quelloffener GIS-Software, freien Beispiel-Daten und Dokumentationen aufwartet.

Das System basiert auf Lubuntu und enthält die Projekte der OSGeo sowie weitere freie GIS-Software, wovon einige auch auf Windows und Mac installierbar sind.

Auf der Website des Vereines wird ein ISO-Abbild zum Erstellen von DVDs oder USB-Stick angeboten.

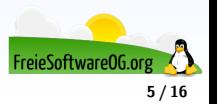

Bis 2010 wurden vom FOSSGIS das Projekt GISLive angeboten, den Vorgänger von OSGeoLive.

Mit OSGeoLive bietet die OSGeo ein Live-System an, das mit freier und quelloffener GIS-Software, freien Beispiel-Daten und Dokumentationen aufwartet.

Das System basiert auf Lubuntu und enthält die Projekte der OSGeo sowie weitere freie GIS-Software, wovon einige auch auf Windows und Mac installierbar sind.

Auf der Website des Vereines wird ein ISO-Abbild zum Erstellen von DVDs oder USB-Stick angeboten.

Es werden jährlich neue Versionen veröffentlicht.

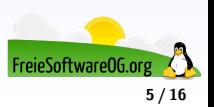

Bis 2010 wurden vom FOSSGIS das Projekt GISLive angeboten, den Vorgänger von OSGeoLive.

Mit OSGeoLive bietet die OSGeo ein Live-System an, das mit freier und quelloffener GIS-Software, freien Beispiel-Daten und Dokumentationen aufwartet.

Das System basiert auf Lubuntu und enthält die Projekte der OSGeo sowie weitere freie GIS-Software, wovon einige auch auf Windows und Mac installierbar sind.

Auf der Website des Vereines wird ein ISO-Abbild zum Erstellen von DVDs oder USB-Stick angeboten.

Es werden jährlich neue Versionen veröffentlicht.

o QGIS

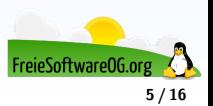

Bis 2010 wurden vom FOSSGIS das Projekt GISLive angeboten, den Vorgänger von OSGeoLive.

Mit OSGeoLive bietet die OSGeo ein Live-System an, das mit freier und quelloffener GIS-Software, freien Beispiel-Daten und Dokumentationen aufwartet.

Das System basiert auf Lubuntu und enthält die Projekte der OSGeo sowie weitere freie GIS-Software, wovon einige auch auf Windows und Mac installierbar sind.

Auf der Website des Vereines wird ein ISO-Abbild zum Erstellen von DVDs oder USB-Stick angeboten.

Es werden jährlich neue Versionen veröffentlicht.

- o QGIS
- Leaflet

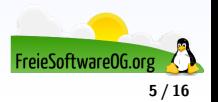

Bis 2010 wurden vom FOSSGIS das Projekt GISLive angeboten, den Vorgänger von OSGeoLive.

Mit OSGeoLive bietet die OSGeo ein Live-System an, das mit freier und quelloffener GIS-Software, freien Beispiel-Daten und Dokumentationen aufwartet.

Das System basiert auf Lubuntu und enthält die Projekte der OSGeo sowie weitere freie GIS-Software, wovon einige auch auf Windows und Mac installierbar sind.

Auf der Website des Vereines wird ein ISO-Abbild zum Erstellen von DVDs oder USB-Stick angeboten.

Es werden jährlich neue Versionen veröffentlicht.

- QGIS
- Leaflet
- **o** Marble

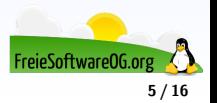

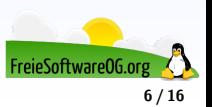

QGIS (ehemals Quantum-GIS) zeichnet sich durch seine einfache, intuitive Nutzerführung und hervorragende Visualisierungsfunktionen aus.

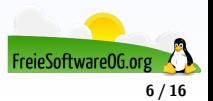

QGIS (ehemals Quantum-GIS) zeichnet sich durch seine einfache, intuitive Nutzerführung und hervorragende Visualisierungsfunktionen aus.

Neben einem Interface zu GRASS GIS, welches den Funktionsumfang für Raster- und Vektorverarbeitung und -analyse stark erhöht, gibt es weitere leistungsfähige Plugins.

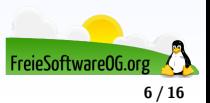

QGIS (ehemals Quantum-GIS) zeichnet sich durch seine einfache, intuitive Nutzerführung und hervorragende Visualisierungsfunktionen aus.

Neben einem Interface zu GRASS GIS, welches den Funktionsumfang für Raster- und Vektorverarbeitung und -analyse stark erhöht, gibt es weitere leistungsfähige Plugins.

Hierzu zählen:

erweiterte Datenbankwerkzeuge für PostgreSQL/PostGIS-Datenbanken

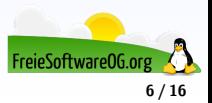

QGIS (ehemals Quantum-GIS) zeichnet sich durch seine einfache, intuitive Nutzerführung und hervorragende Visualisierungsfunktionen aus.

Neben einem Interface zu GRASS GIS, welches den Funktionsumfang für Raster- und Vektorverarbeitung und -analyse stark erhöht, gibt es weitere leistungsfähige Plugins.

Hierzu zählen:

- erweiterte Datenbankwerkzeuge für PostgreSQL/PostGIS-Datenbanken
- **einbinden von Web Map Services (WMS) und Web Feature Services (WFS)**

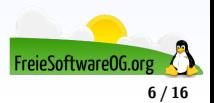

QGIS (ehemals Quantum-GIS) zeichnet sich durch seine einfache, intuitive Nutzerführung und hervorragende Visualisierungsfunktionen aus.

Neben einem Interface zu GRASS GIS, welches den Funktionsumfang für Raster- und Vektorverarbeitung und -analyse stark erhöht, gibt es weitere leistungsfähige Plugins.

Hierzu zählen:

- erweiterte Datenbankwerkzeuge für PostgreSQL/PostGIS-Datenbanken
- **einbinden von Web Map Services (WMS) und Web Feature Services (WFS)**
- Anbindung zu Statistikprogrammierumgebungen wie R

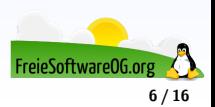

QGIS (ehemals Quantum-GIS) zeichnet sich durch seine einfache, intuitive Nutzerführung und hervorragende Visualisierungsfunktionen aus.

Neben einem Interface zu GRASS GIS, welches den Funktionsumfang für Raster- und Vektorverarbeitung und -analyse stark erhöht, gibt es weitere leistungsfähige Plugins.

Hierzu zählen:

- erweiterte Datenbankwerkzeuge für PostgreSQL/PostGIS-Datenbanken
- **einbinden von Web Map Services (WMS) und Web Feature Services (WFS)**
- Anbindung zu Statistikprogrammierumgebungen wie R
- **ein Plugin zum Up-/Download sowie zur Bearbeitung von OpenStreetMap-Daten**

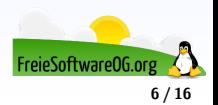

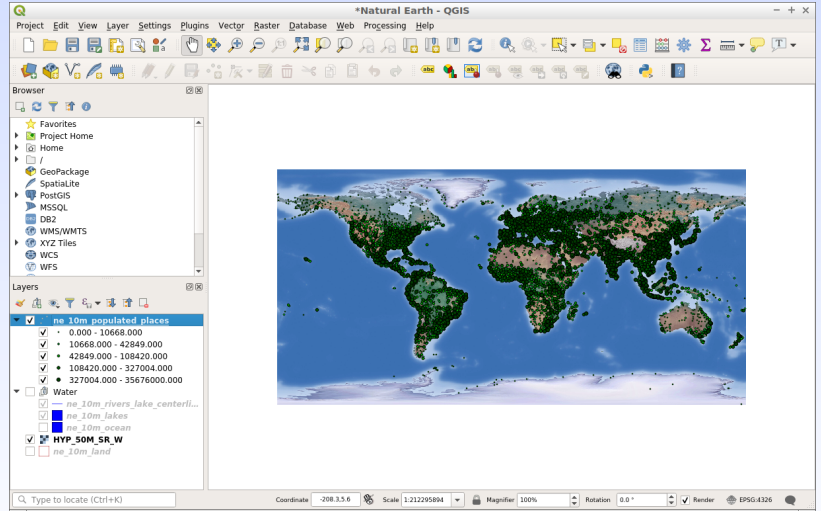

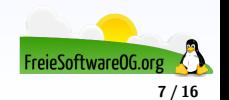

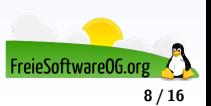

Leaflet ist eine JavaScript Bibliothek für browserbasierte und mobile, interaktive Karten. Die Software ist sehr schlank und besitzt die meisten der für die Entwicklung von Onlinekarten benötigten Funktionen.

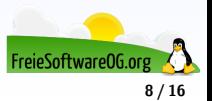

Leaflet ist eine JavaScript Bibliothek für browserbasierte und mobile, interaktive Karten. Die Software ist sehr schlank und besitzt die meisten der für die Entwicklung von Onlinekarten benötigten Funktionen.

Bei der Entwicklung von Leaflet liegen die Schwerpunkte bei Einfachheit, Performanz und Benutzerfreundlichkeit.

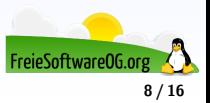

Leaflet ist eine JavaScript Bibliothek für browserbasierte und mobile, interaktive Karten. Die Software ist sehr schlank und besitzt die meisten der für die Entwicklung von Onlinekarten benötigten Funktionen.

Bei der Entwicklung von Leaflet liegen die Schwerpunkte bei Einfachheit, Performanz und Benutzerfreundlichkeit.

Leaflet läuft effektiv auf allen gängigen Desktop und mobilen Plattformen und nutzt dabei die Vorteile von HTML5 und CSS3 auf modernen Browsern ist darüberhinaus aber auch mit älteren Browsern nutzbar.

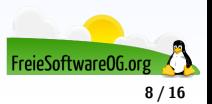

Leaflet ist eine JavaScript Bibliothek für browserbasierte und mobile, interaktive Karten. Die Software ist sehr schlank und besitzt die meisten der für die Entwicklung von Onlinekarten benötigten Funktionen.

Bei der Entwicklung von Leaflet liegen die Schwerpunkte bei Einfachheit, Performanz und Benutzerfreundlichkeit.

Leaflet läuft effektiv auf allen gängigen Desktop und mobilen Plattformen und nutzt dabei die Vorteile von HTML5 und CSS3 auf modernen Browsern ist darüberhinaus aber auch mit älteren Browsern nutzbar.

Leaflet kann über zahlreiche Plugins erweitert werden.

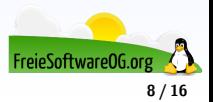

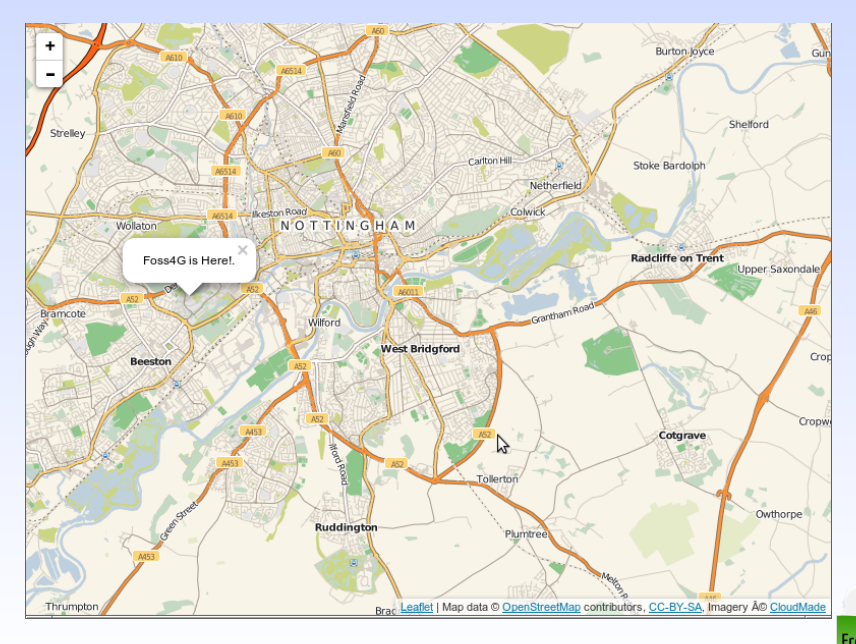

FreieSoftware0G.org **9 / 16**

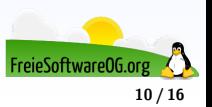

Marble ist ein Desktop-Globus.

Das Programm ähnelt dem populären Programm Google Earth, benutzt jedoch keine 3D-Hardwarebeschleunigung.

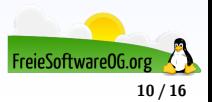

Marble ist ein Desktop-Globus.

Das Programm ähnelt dem populären Programm Google Earth, benutzt jedoch keine 3D-Hardwarebeschleunigung.

Es ist schlicht gehalten, aber trotzdem ausgereift und mächtig.

Es unterstützt verschiedene Kartenmaterialien, u.a. auch OpenStreetMap und kann diese auf einem Globus oder einer Landkarte abbilden.

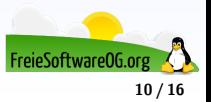

Marble ist ein Desktop-Globus.

Das Programm ähnelt dem populären Programm Google Earth, benutzt jedoch keine 3D-Hardwarebeschleunigung.

Es ist schlicht gehalten, aber trotzdem ausgereift und mächtig.

Es unterstützt verschiedene Kartenmaterialien, u.a. auch OpenStreetMap und kann diese auf einem Globus oder einer Landkarte abbilden.

Marble ist Bestandteil des KDE-Education-Projekts und wurde erstmalig mit KDE 4.0 ausgeliefert.

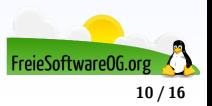

Marble ist ein Desktop-Globus.

Das Programm ähnelt dem populären Programm Google Earth, benutzt jedoch keine 3D-Hardwarebeschleunigung.

Es ist schlicht gehalten, aber trotzdem ausgereift und mächtig.

Es unterstützt verschiedene Kartenmaterialien, u.a. auch OpenStreetMap und kann diese auf einem Globus oder einer Landkarte abbilden.

Marble ist Bestandteil des KDE-Education-Projekts und wurde erstmalig mit KDE 4.0 ausgeliefert.

Tip: Für Nicht-KDE Distributionen gibt es das Paket Marble-Qt

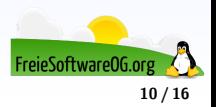

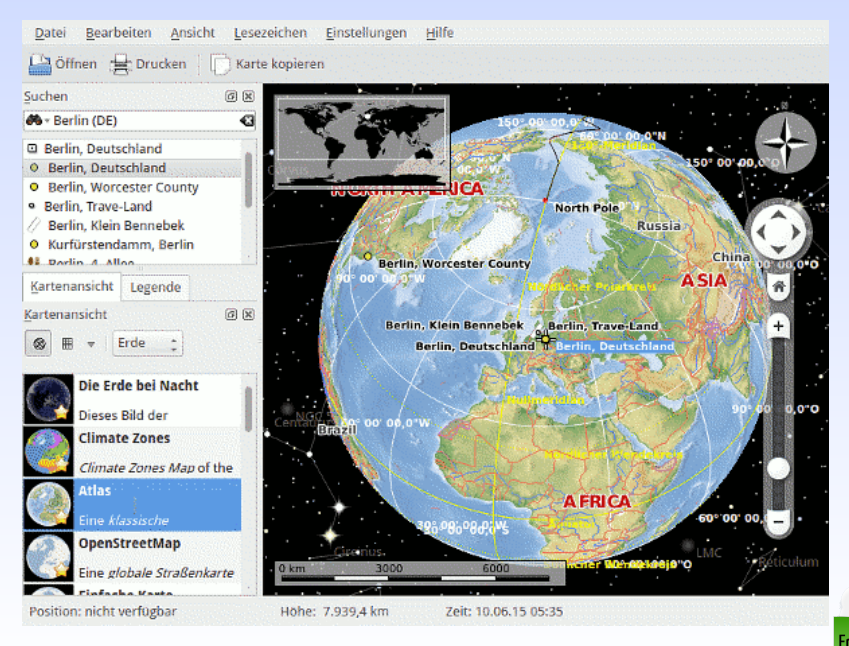

#### **OSGeoLive - FOSSGIS**

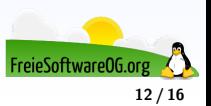

#### **OSGeoLive - FOSSGIS**

Der FOSSGIS e. V. (Abkürzung für Freie und Open Source Software für Geoinformationssysteme) ist ein im Januar 2001 gegründeter deutscher Verein mit dem Ziel, freie und quelloffene GIS-Software und freie Geodaten in Deutschland zu fördern.

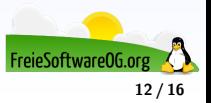

#### **OSGeoLive - FOSSGIS**

Der FOSSGIS e. V. (Abkürzung für Freie und Open Source Software für Geoinformationssysteme) ist ein im Januar 2001 gegründeter deutscher Verein mit dem Ziel, freie und quelloffene GIS-Software und freie Geodaten in Deutschland zu fördern.

Der Verein ist ein Local Chapter (Ortsverband) der OSGeo und OpenStreetMap Foundation (OSMF), führte bis 2007 die FreeGIS-Datenbank und veranstaltet die FOSSGIS-Konferenz.

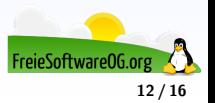

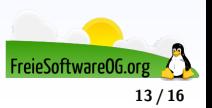

Die FOSSGIS-Konferenz 2020 findet vom 11. bis 14. März 2020 an der Albert-Ludwigs-Universität Freiburg statt.

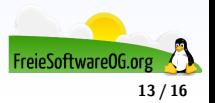

Die FOSSGIS-Konferenz 2020 findet vom 11. bis 14. März 2020 an der Albert-Ludwigs-Universität Freiburg statt.

Zur größten deutschsprachigen Anwenderkonferenz für freie Geoinformationssysteme und freie Geodaten, die zum 14. Mal veranstaltet wird, erwarten die Organisatoren 500 Teilnehmer.

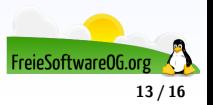

Die FOSSGIS-Konferenz 2020 findet vom 11. bis 14. März 2020 an der Albert-Ludwigs-Universität Freiburg statt.

Zur größten deutschsprachigen Anwenderkonferenz für freie Geoinformationssysteme und freie Geodaten, die zum 14. Mal veranstaltet wird, erwarten die Organisatoren 500 Teilnehmer.

Veranstalter der Konferenz sind der gemeinnützige FOSSGIS e.V., die OpenStreetMap-Community und die Universität Freiburg.

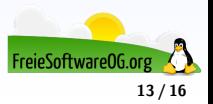

Die FOSSGIS-Konferenz 2020 findet vom 11. bis 14. März 2020 an der Albert-Ludwigs-Universität Freiburg statt.

Zur größten deutschsprachigen Anwenderkonferenz für freie Geoinformationssysteme und freie Geodaten, die zum 14. Mal veranstaltet wird, erwarten die Organisatoren 500 Teilnehmer.

Veranstalter der Konferenz sind der gemeinnützige FOSSGIS e.V., die OpenStreetMap-Community und die Universität Freiburg.

Die Konferenz findet in der Hörsälen und Seminarräumen rund um das Chemiehochhaus im Institutsviertel der Albert-Ludwigs-Universität Freiburg statt.

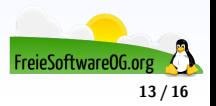

#### **OSGeoLive - Hands-On**

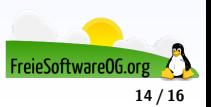

**OSGeoLive - Hands-On**

# Hands-On mit QGIS

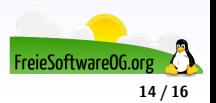

#### **Links zur Präsentation**

<https://live.osgeo.org/de/index.html> <https://de.wikipedia.org/wiki/FOSSGIS> <https://www.fossgis.de/> <https://wiki.ubuntuusers.de/Marble/> [https://wiki.ubuntuusers.de/Geographische\\_Informationssysteme/](https://wiki.ubuntuusers.de/Geographische_Informationssysteme/) <https://www.qgis.org/de/site/>

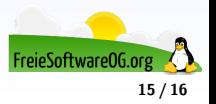

#### **Weitere Informationen bekommen Sie hier:**

<http://www.FreieSoftwareOG.org> und Kontakt@FreieSoftwareOG.org

oder kommen Sie doch einfach zu unserem regelmäßigen Treffen, jeden 1. Mittwoch im Monat ab 20:00 Uhr. (Treffpunkt und Thema laut Webseite)

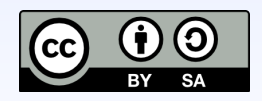

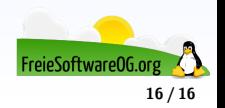